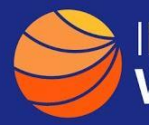

## **A Guide to Finding New Entrants or Re-Entrants in the Federal Marketplace**

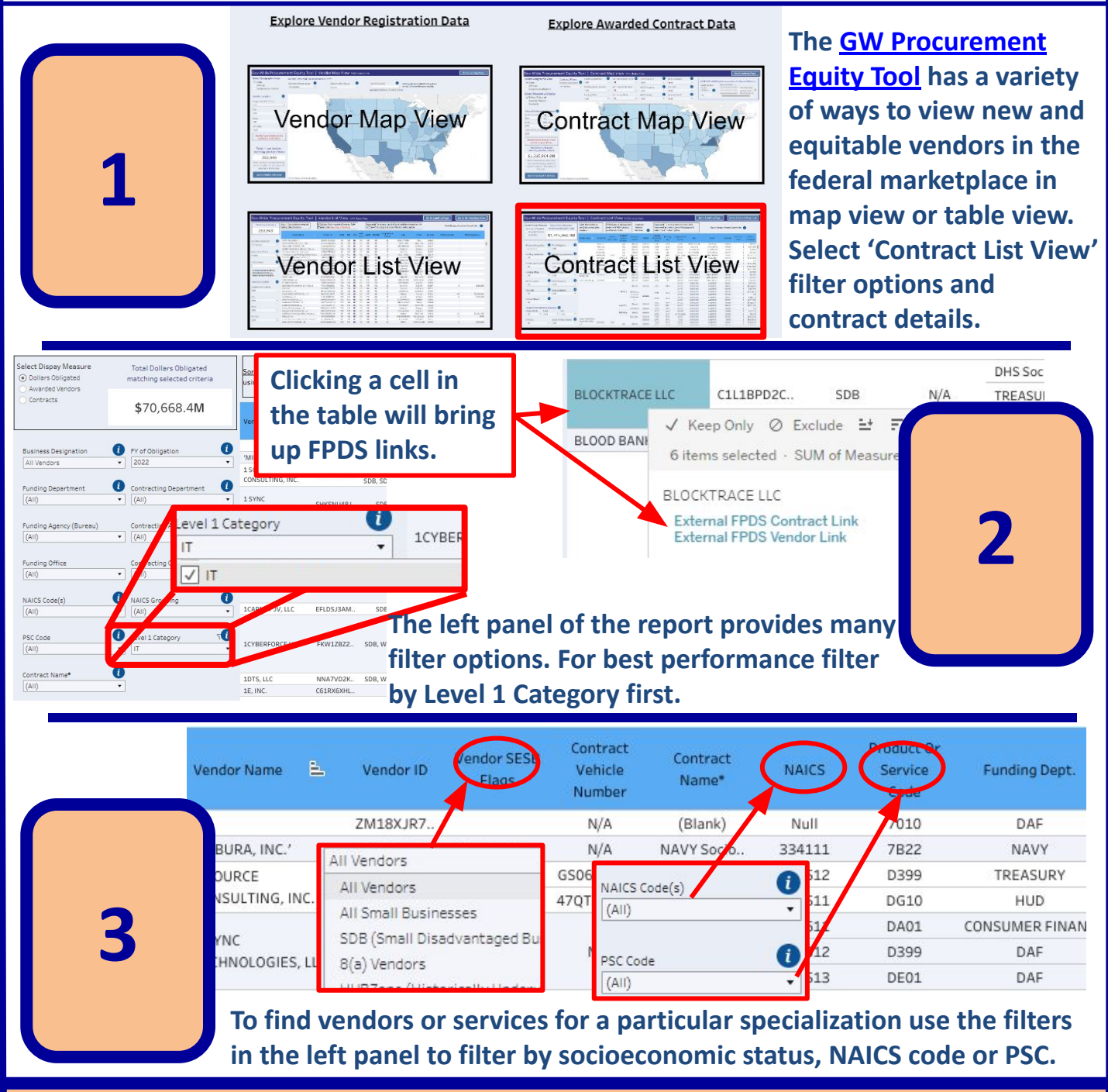

**For more information on finding or selecting the appropriate filters see our NAICS or PSC guidance. Additionally, any result-set can be downloaded via the download icon on the bottom right of the screen.**